الجامعة التقنية الشمالية / المعهد التقني نينوى قسم أنظمة الحاسوب / المستوى االول المبادئ الأساسية للغة  $C++$ 

**تقسيم لغات البرمجة تقسم لغات البرمجة إلى ثالث مستويات**

## -1لغات ذات مستوى األعلى HIGH LEVEL LANGUAGE (H.L.L)

هذا النوع من اللغات ال يتطلب من المبرمج سوى معرفة كيف تعمل ايعازات اللغة بدون الحاجة إلى • مثل لغة بيسك (PROCESSOR MICRO(معرفة كيف يتعامل مع الذاكرة أو مع المعالج الدقيق وباسكال وفورترانPASCAL , FORTRAN, BASIC

## -2لغات ذات المستويات الدنيا LOW LEVEL LANGUAGE (L.L.L)

, ويتطلب من المبرمج معرفة (REGISTERS(هذا النوع من اللغات يتعامل مع السجالت • مثل (PROCESSOR MICRO(االيعازات الخاصة بالذاكرة وكيفية التعامل مع المعالج الدقيق . LANGUAGE MACHINE & LANGUAGE ASSEMBLY لغة االسمبلي ولغة الماكنة

# -3لغات ذات المستوى المتوسط MIDDLE LEVEL LANGUAGE(M.L.L)

هذا النوع من اللغات تمتلك بعض من خواص كال النوعين أعاله , أي إنها تمتلك القدرة على • . + + C و Cالتعامل مع مواقع الذاكرة ولها خواص اللغات العليا مثل لغة

تطورات سريعة وأصبحت + +C و C تطورت لغة من أكثر لغات البرمجة شيوعاً وإقبالا وذلك لسببين رئيسيين :

أوال : مرونة اللغة , حيث تعطي المبرمج حرية االختيار أو األجهزة SOFTWARE على مستوى البرامجيات HARDWARE . . C بلغة UNIX ثانيا : كتب نظام التشغيل يونكس ً

## **-: Cمميزات لغة**

من بين سائر لغات البرمجة بالمميزات التالية : C تمتاز لغة

- اقل من تلك التي KEYWORDS إذا تستخدم عدداً لغة صغيرة : من الكلمات المحجوزة , وهذا أمر مرغوب في عمليات البرمجة . PASCALتستعملها لغة مشهورة مثل باسكال
- : حيث يبنى البرنامج من مجموعة من جمل التحكم التي تهدف إلى STRUCTURALبنيوية إعطاء البرنامج صورة متماسكة وسهلة التداول.
- للمبرمج عدداً من دوال اإلخراج واإلدخال C : توفر لغة FUNCTIONلغة غنية بالدوال والدوال الرياضية والحسابية ودوال معالجة النصوص , األمر الذي يسهل عملية بناء البرنامج بهذه الدوال وهي جاهزة لالستخدام.
- لغة جامعة : لغة واقعة بين اللغات الراقية مثل باسكال وفورتران وبيسك وكوبل وغيرها , واللغات الواطئة . إذا LANGUAGE MACHINE ولغة اآللة LANGUAGE ASSEMBLYمثل لغة التجميع )اسمبلي ( أنها تستعمل تعليمات ( ايعازات ) اللغات الراقية ، كما تتعامل مع الأدوات الدقيقة على مستوى الآلة (BITWISE OPERATORS).
- : للحاسبات المتطورة , ويعتبر هذا مصدر قوة للغة . UNIXهي لغة نظام •
- لا تعتمد على الأجهزة بصورة كبيرة : يعني انه يمكن نقل البرمجيات المكتوبة بها بين أجهزة الحاسبات المختلفة .
- ANSI (: حيث اعتمدت في أصلها على النمط القياسي STANDARDلغة معتمدة قياسياً )AMERICAN NATIONAL STANDARD INSTITUTE.
- . UNIXلغة سريعة : حيث تعتبر سريعة التنفيذ في حالة كون نظام التشغيل هو نظام يونكس •
- ذات نظام توزيع حركي اقتصادي للذاكرة : حيث تمتلك عددا من الدوال الخاصة بالتوزيع الحركي , وبذلك يتم استغالل جميع (ALLOCATION DYNAMIC MEMORY(االقتصادي للذاكرة .(OPTIMUM(الشواغر للذاكرة بشكل ممتاز
- : توفر عدد كبير من التعليمات القوية التي تعطي المبرمج حرية االختيار FLEXIBLEلغة مرنة والحركة .

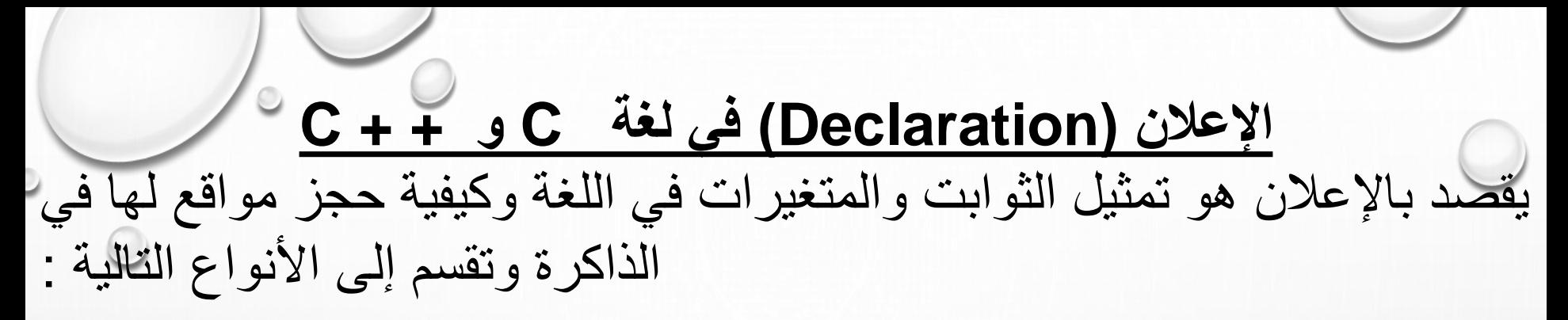

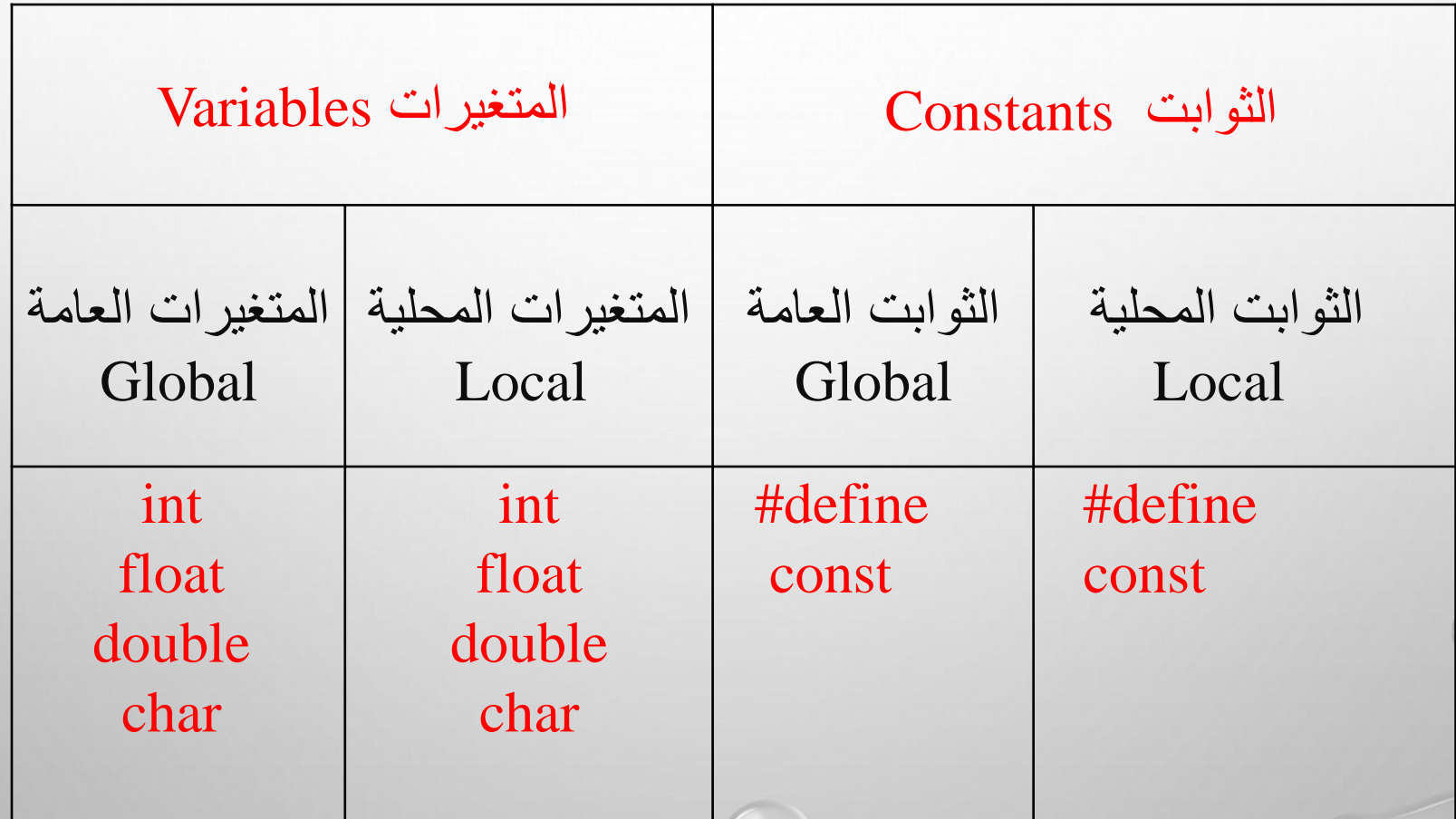

### **األسماء التعريفية Identifiers :**

تطلق الأسماء التعريفية على المتغيرات والدوال والمؤشرات والعناوين .. الخ ويتراوح طول الاسم من حرف واحد إلى ٣١ حرف (رمز) وينبغي إن يكون الرمز الأول من الاسم حرف أبجدي أو شارحة سفلي (Under score) ويمكن أن تكون بقية الرموز مؤلفة من حروف أبجدية أو أرقام.

> الأسماء التالية مقبولة : A, x, ali, y, Ahmad, System, system

> > الأسماء التالية غير مقبولة : 7-up , #x , ma!a , &y

**الثوابت Constants :** •الثوابت العددية : Constants Numeric ا - الأعداد الصحيحة : Integers تكتب الأعداد بدون فاصلة عشرية وتصنف حسب طولها . وتمثل بطريقتين -: الطريقة الأولى : # define x 100 # define y -5 الطريقة الثانية : const int  $x = 50$ ; ومن الممكن كتابة ; 120 = z const

أل- األعداد الحقيقية Constants Point – Floating : وهي الثوابت العددية التي تستعمل الفاصلة العيرية وتمثل بطريقتين -: الطريقة األولى : 3.14 pie define # # define t -7.457 const int y = 58 ; : الثانية الطريقة const float  $m = 63.75$ ; const  $n = 120$ ; ملاحظة: تمثل الأعداد الآسية E-formatted-constants كما في األمثلة التالية :  $1.35e -3 = 0.00135$  ,  $2.0e4 = 20000$ 

.2 الثوابت الرمزية : constants String

هي سلسلة الحرف والأرقام والرموز الخاصة التي توضع بين علامتي الاقتباس أو مايسمى بالحاصرات العلوية المزدوجة (" ") أو الفردية (' ') مثل : "ahmad" , "ali" , 'k'

```
المتغيرات Variables:
```
**الدوال .** 

إن المعلومات المراد تخزينها تكون عادة مختلفة القيم ، مثل القيم العددية الصحيحة أو الحقيقية أو الرمزيــة لـذا **ينبغي في بداية البرنامج أن نعلن عن أنواع المتغيرات التي نريد استعمالها في البرنــامج <u>.</u>وتقه قسمين من المتغيرات يسب موقع اإلعالن عنها ووظائفها .**

•**المتغيرات العامة : Variables Global** إن المتغيرات العامة تكون لها قيمتها المعروفة في البرنامج من أوله إلى أخره وينشـأ هذا المتغير خـارج حدود

```
int radius ;
main ( )
{
 radius = 10;
 func1( ) 
    {
      float area ;
      area = 3.142 * radius * radius ;/* مرتبط بالتعريف العام*/ ; area = 3.142 * radius *
     }
  func2 ( ) 
     { 
       int radius ; /* غير مرتبط بالتعريف العام^*/………..
       ………..
      }
```
ملاحظة : لا ينبغي استعمال متغيرات عامة لا لزوم لها للأسباب التالية -:

1 إسراف في استخدام المخازن .

.2 يجعل الدالة اقل تعميماً .

.3 حدوث غموض في البرنامج .

.2المتغيرات الموضعية : Variables Local

تسمى المتغيرات التي يتم الإعلان عنها داخل الدالة بالموضعية أو تسمى أحيانـا بـالمتغيرات الذاتيـة ( Automatic Variables) حيث تستعمل الكلمة المحجوزة (auto (لإلعالن عن هذه الصورة . وتسمى المتغيرات الموضعية بهذا الاسم لأنها تكون غير معرفة خارج ء<br>ما الدالة المعرفة ضمنها. ان المتغير الموضعى ينشأ لـه قيمة وكيان عند ابتداء تنفيذ الدالة التي ينتمي إليها فقط ، وينتهي عند الانتهاء من تنفيذ تلك الدالة .

 $\circ$   $\circ$ 

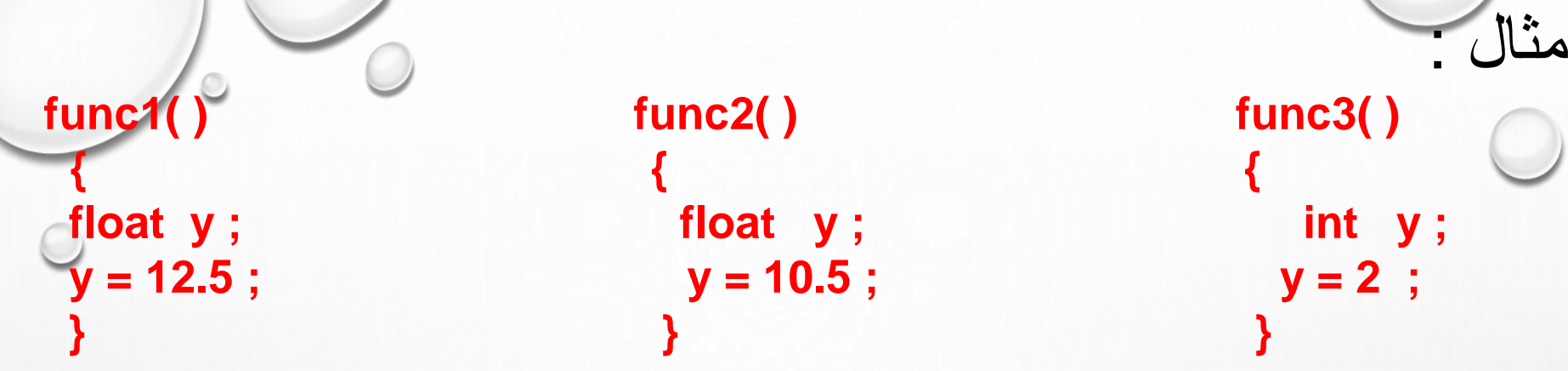

إن قيم y في كل من الدوال الثالثة في نفس البرنامج ليس بينهم أي عالقة .

وتأخذ المتغيرات الأنواع الشائعة الاستخدام التالية , float ), من الثانية , double , char) اضافة الى الانواع التي تذكر التفصيل الدقيق للنوع والتسي تسسمي الأنسواع المعدلسة (Type modifiers) وهسي (int) النققققوع مقققع تسققققتخدم والتققققي) short,long,signed,unsigned) وتستخدم (signed,unsigned) مع النـوع (char)وتستخدم (long) مـع النوع (double(.وكما موضح في الجداول التالية .

الأنواع الشائعة الاستخدام

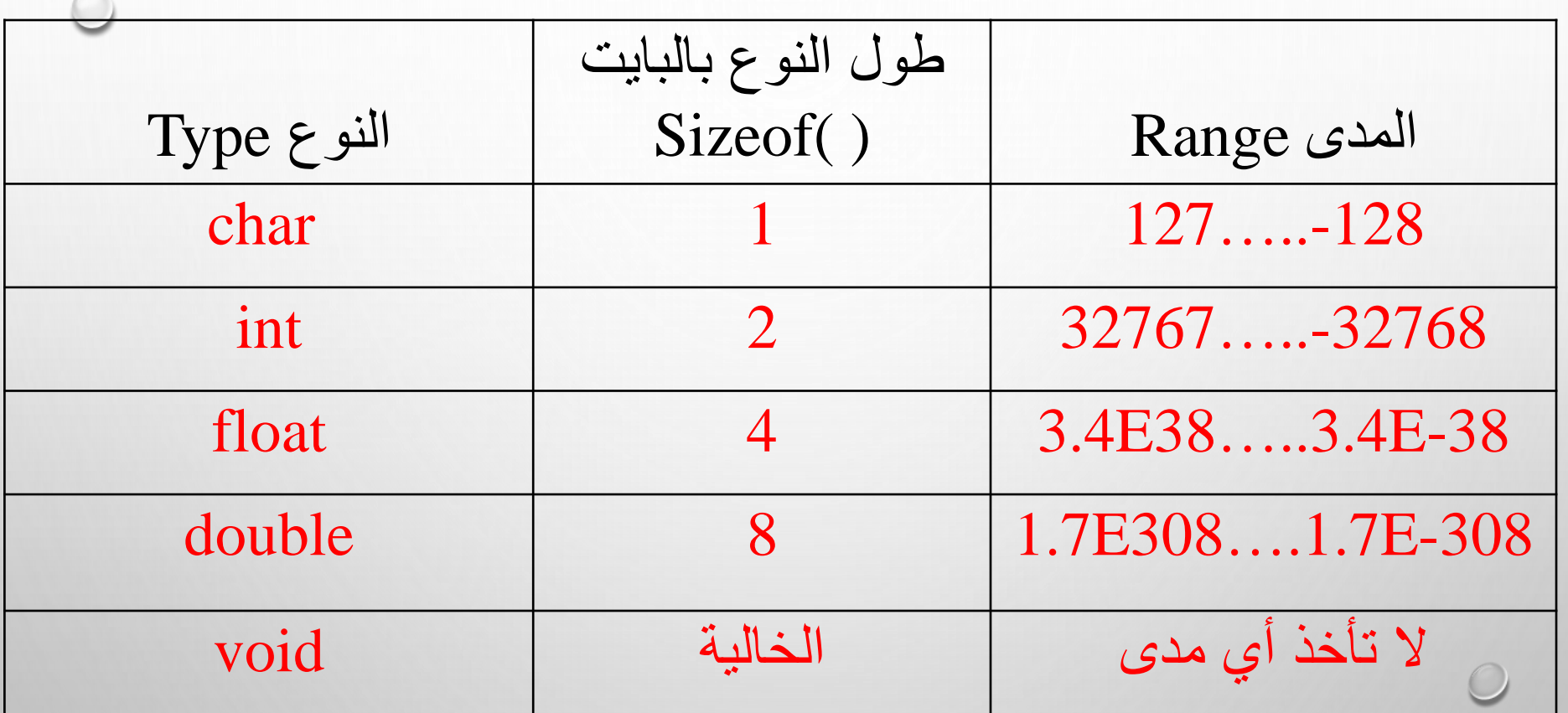

 $\circ$ 

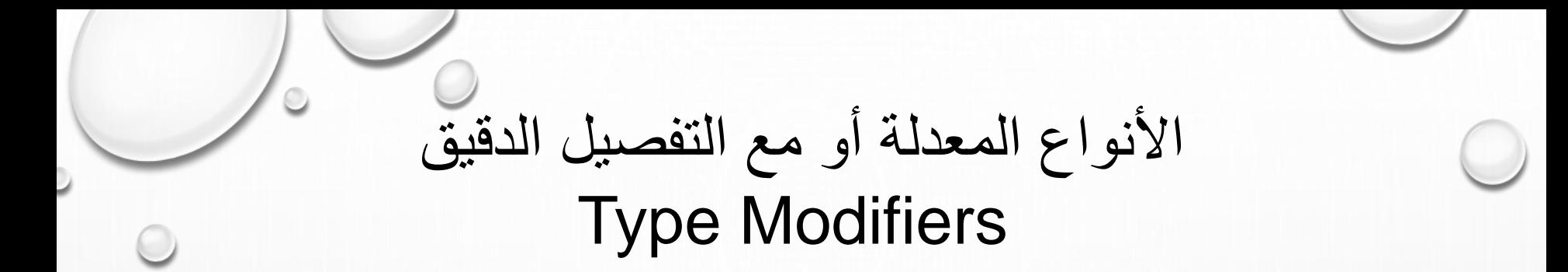

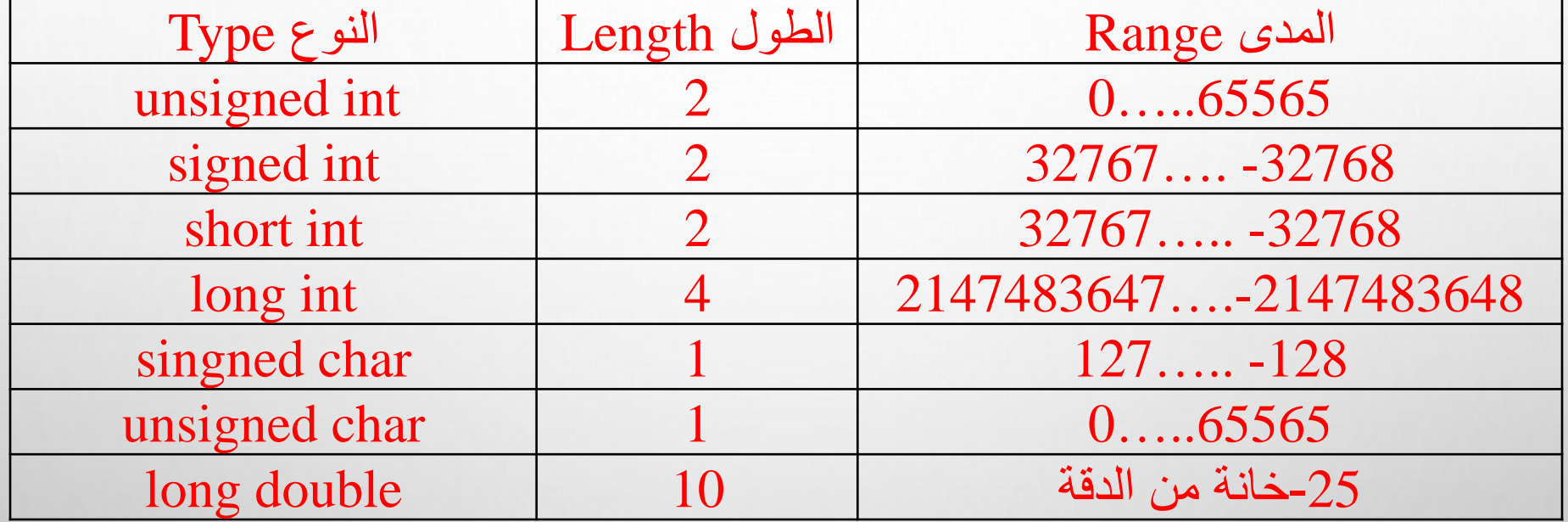

**التعابير اليسابية Expressions:** التعبير الحسابي هو مجموعة من العمليات الحسابية الخاصىة بالإعداد والثوابت والمتغيرات والدوال الحسابية , مثال: y\*x وتعني xy **جملة التعيين : Assignment Statement** وتأخذ الصيغة العامسة = variable name expression يروط جملة التعيين : • يوضع اسم المتغير في الطرف الأيسر . • لا يجوز أن يكون الطرف الأيسر ثابتاً أو دالة أو عملية حسابية . • يمكن للطرف الأيمن أن يكون ثابتاً أو دالة أو تعبير حسابي . • تنتهي الجملة بـفارزة منقوطة ) ; ( .

 $a = 10$  ;  $Oy = a^*x + b$ ;  $x = \sin(36.8)$ ;  $i = i + 1$ ;  $x = x + 2$ :  $y = y * 4$ ;  $k = k / 6$  ;  $c = (a = 3) + (b = 4)$ ;  $a = b = c = 0$ ;  $z = (y = x + 5)/x$ ; تعني  $y = x + 5$  ,  $z = y/x$ 

تعين قيمة ابتدااية للمتغير : Initialization Variable ممكن تعيين قيمة أولية للمتغير عند الإعلان عنه مباشرة . مثال :

int  $x = 10$ ; float sum  $= 0$ ; char name  $= 'A'$  ; double pie = 3.1415922654 ;

### **األدوات المستعملة في اللغة Operators -: .1 األدوات اليسابية Operation Arithmetic :**

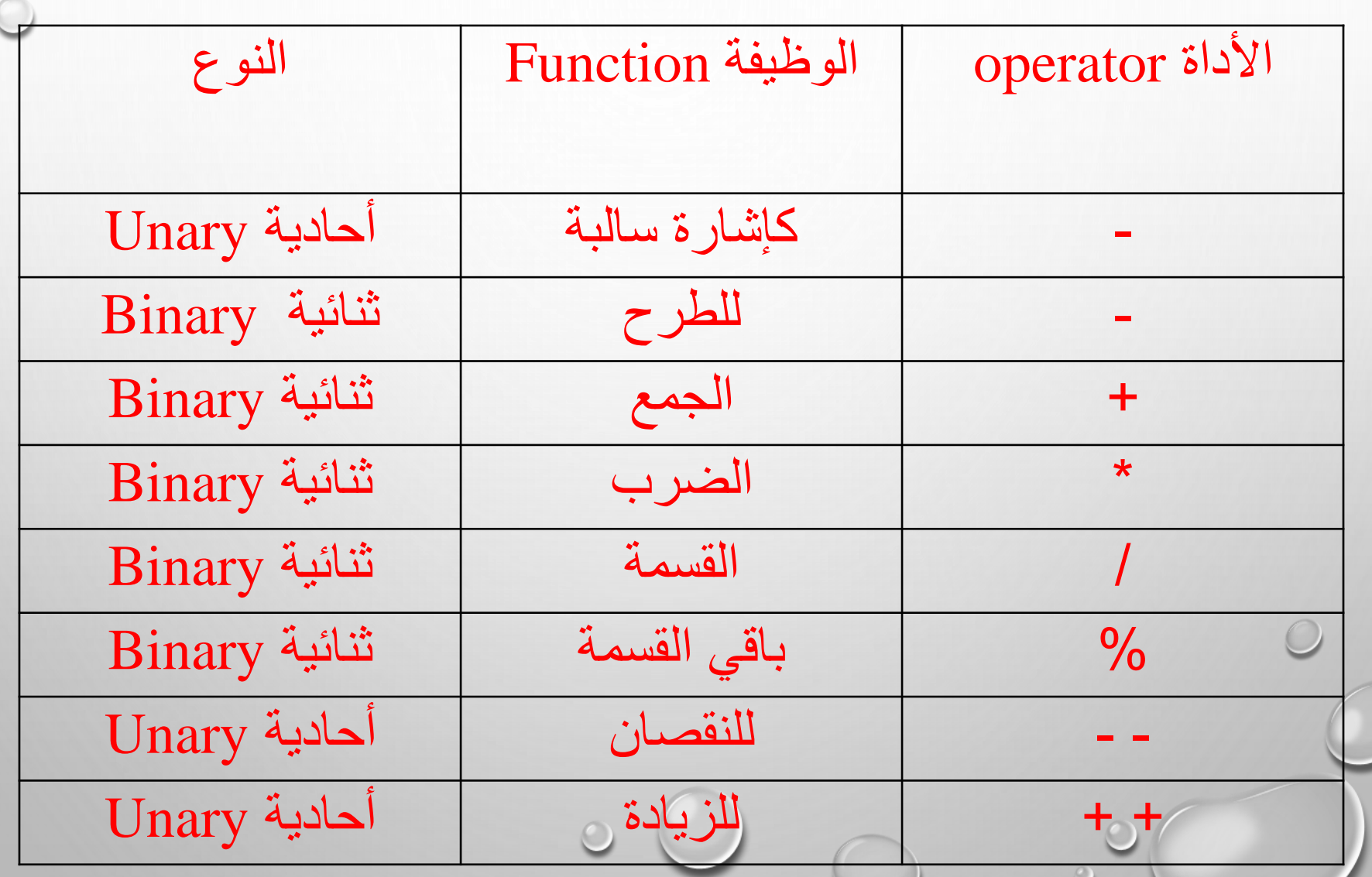

z

Increment and Decrement -: والنقصان الزيادة + + لزيادة القيم بمقدار واحد . - - إنقاص القيم بمقدار واحد . a = a+1 وتعني ++a أو a++ : مثال a = a – 1 وتعني --a أو a--

.

مالحظة : هناك فرق بين a++ و ++a تزداد قبل استخرا قيمة التعبير . a هنا a++ الحالية قبل الزيادة a في التعبير يستعمل قيمة ++aa . 1بمقدار

مثال : int  $x, y, z$ ;  $x = y = z = 0$ ;  $x=2$   $y=1$   $z=1$   $x=++y+++z$ ;  $x = y++ + z++$ ;  $x=2$   $y=2$  $z=2$  $x = y - - -z$ ;  $x=1$   $y=1$   $z=1$ \* من الممكن إعادة جمل التعيين وكتابة التعابير على النحو التالي :

 $x+=2$ ;  $x = x + 2$ ;  $y^*=4$ ;  $y = y * 4$ ;  $z^* = (5+x)$ ;  $z = z^* (5+x);$  $b/(3+y)$ ;  $b = b/(3 + y)$ ; - من الممكن إعادة جمل التعيين وكتابة التعابير على النحو التالي :  $x+=2$  ;  $x = x + 2$  ;  $y^*=4$ ;  $y = y * 4$ ;  $z^* = (5+x)$ ;  $z = z^* (5+x)$ ;  $b/(3+y)$ ;  $b = b/(3+y)$ ;

----------------------------------- Precedence of Arithmetic Operation : الحسابية األدوات أولويات الأداة الأولوية ++ -- 1 التي تهتي قبل العدد ) على يسار العدد( 2 الإشارة السالبة قبل العدد(على يسار العدد)  $3 \frac{9}{6}$  /  $4 - +$  $5 =$ 6 --- التي تأتي بعد العدد (على يمين العدد) رملاحظة : الأقواس تأخذ الأولوية في التنفيذ وقبل الزيادة والنقصان . **:Relational and logical operators والمنطقية العالئقية األدوات.** تكون نتيجة إجراء عمليات المقارنة المنطقية هي إما نعم (true) أو (false (ويرمز لنعم بالقيمة )1( أو أي قيمة غير الصفر . ويرمز للا بالقيمة (0) األدوات العالاقية Operators Relational: األداة المعنى < اكبر من = < اكبر من أو يساوي > اصغر من = > اصغر من أو يساوي يساوي =! م يساوي

األدوات المنطقية Operators Logical : الأداة المعنى && AND أي و | | OR أي أو ! NOT للنفي ) أداة أحادية ( (unary( أولويات الأدوات العلائقية والمنطقية : الأولوية الأداة ! 1 •  $>$  >  $=$  <  $\lt$  = 2 •  $!=$   $=$  3 • && 4 **0** •  $\begin{array}{|c|c|c|c|c|c|}\n\hline\n & & 5 & \hat{c}\n\end{array}$ 

**.األدوات الدقيقة Operators Bitwise** تستخدم األدوات الدقيقة علقى مسقتوى وحقدة التخقزين [Digit Binary] [Bit[ وتسقتعمل مقع المعطيقات الصقحيحة int والرمزيقة char وم تسقتعمل مقع غيرها من المعطيات .

> الجدول التالي يبين الأدوات الدقيقة ووظيفة كل منها وأسبقيتها . الأداة وظيفتها الأسبقية NOT (unary) << إزاحة إلى اليمين 2 >> إزاحة إلى اليسار 2  $\begin{array}{c|c}\n3 & \text{(e)} & \text{AND} \\
> \hline\n\end{array}$ ^ XOR ( أو امستثنااية ( 4 | OR ( أو( 5

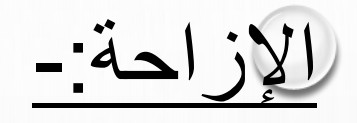

# $x = x >> 2$ ;

## يتم في هذا المثال إزاحة القـ Bits بمققدار خقانتين إلقى اليمقين والخانات الفارغة نحو أقصى اليسار تملئ بصفر .

## $x = x < 3$ ;

يتم في هذا المثـال إزاحـة الــ Bits نحو اليسـار بمقدار ثـلاث خانات وتملئ الخانات الفارغة نحو أقصى اليمين بصفر .

### ملخص أوليات الأدوات Summary Operator Precedence

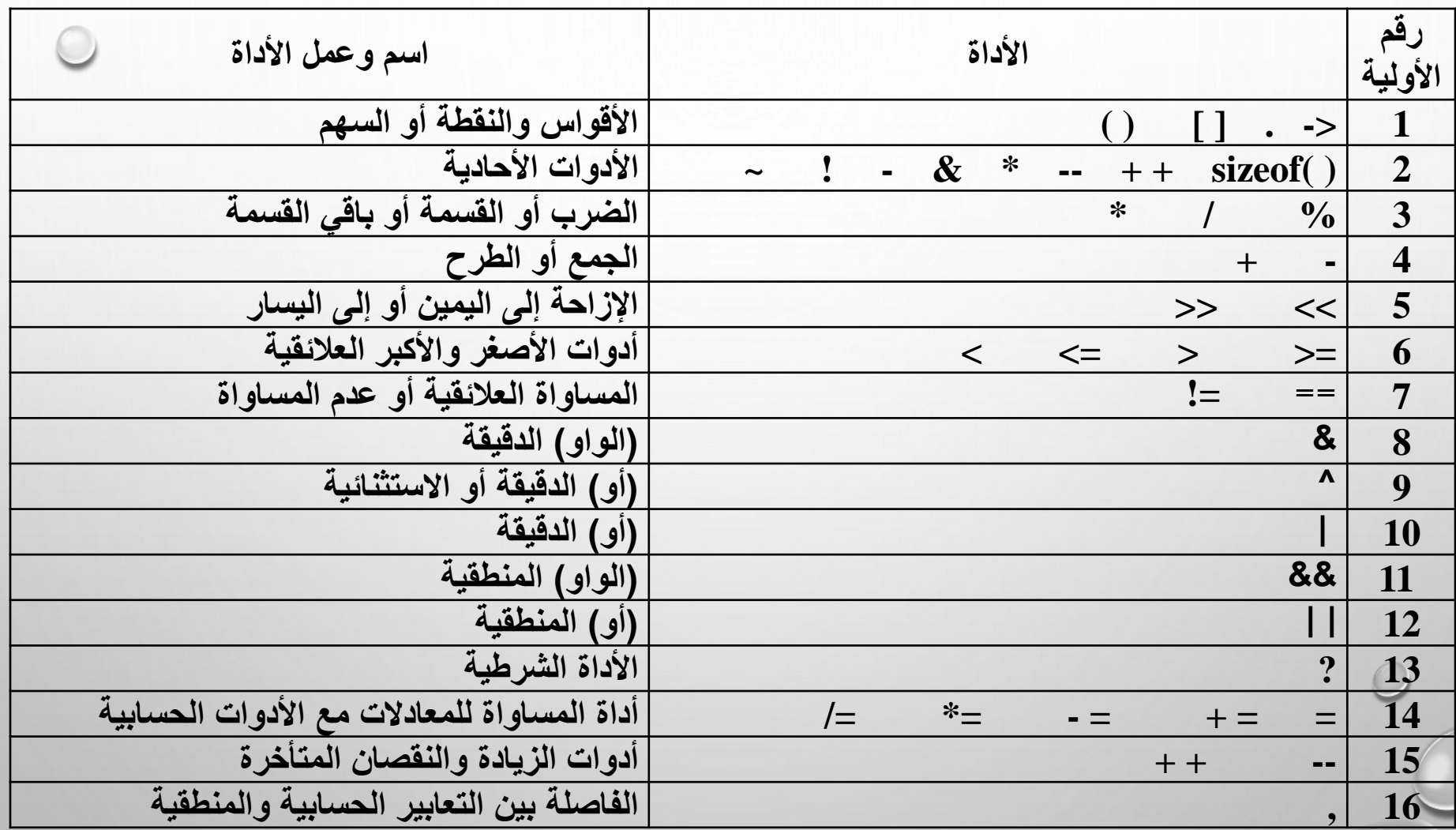

**? The conditional Operator الأرط وداة** وتتعامل مع ثالث كميات variable = expression 1 ? expression 2 : expression 3 ; Example 1:  $a = (b < c)$ ? b : c; وتعني العبارة أعاله : if  $(b < c)$  $a = b$  ; else  $a = c$ ; Example 2:  $a = (d< e)$  ? 300 : 400 ;  $a = 400$  في حالة تحقق الشرط فان  $a = 300$  وإذا لم يتحقق فان  $a = 400$ 

**+-: + C Output & Inputاإلدخال واإلخرا في لغة**  تستخدم جملة (scanf) وجملة (cin) لإدخال المتغير ات من لوحة المفاتيح إلى الذاكرة ، والصيغة العامة لكتابتها هي

scanf("format", data to be entered,); cin>> var1>>var2>>…….>> varn ;

وتستخدم جملة (printf) وجملة (cout) لطباعة المتغيرات من الذاكرة إلى الشاشة . أو طباعة عبارات توضيحية أو ناتج تعبير حسابي , والصيغة العامة هي :

printf("format " , printed material ) ; cout << exp1<<exp2 .........<< exp n ;

ملاحظة :- في جملة القراءة (scanf) تسبق البيانات المراد إدخالها data to be) (entered عالمقة & التقي تمثقل عنقوان المتغيقر فقي القذاكرة أمقا فقي حالقة ققراتة سلسقلة حرفية فلا يحتاج أن نسبق المتغير بعلامة & لان السلسلة الحرفية تتعامل مع العنوان .

**القرارات** 

إن أسهل طريقة التخاذ قرار هي بواسطة العبارة if تتألف العبارة if من الكلمة األساسية if يليها تعبير اختبار بين أقواس , ويتألف جسم القرار الذي يلي ذلك , اما عبارة واحدة او عدة عبارات تحيطها أقواس كبيرة كما في المثال التالي :

**العبارة if :**

 $if ( x > 100 )$  تعبير الاختبار (condition) عبارة واحدة ; 1 statement

#### **IF (SPEED <=55) االختبار تعبير) CONDITION)**

### { STATEMENT1; STATEMENT2 ; STATEMENT3 ;

. ;

. ;

عدة عبارات ; .

ال توجد فارزة منقوطة {

**if …. else : العبارة**

في العبارة ( if ( البسيطة يحدث شي اذا كان الشرط صح ولكن اذا لم يكن الشرط صح لن يحدث شئ على االطالق . لنفرض اننا نريد حدوث شئ في الحالتين , في حالة اذا كان الشرط صح يحدث شئ واذا لم يكن الشرط صح يحدث شئ آخر, لتحقيق ذلك نستعمل العبارة . **if …. else**

وكما في حالة ( if )يمكن أن يتألف قسم ) else (من عدة عبارات تحيطها أقواس كبيرة

 $\circ$   $\circ$ 

 $\bigcap$
تعبير االختبار : Condition يمكن أن تكون عبارة االختبار معقدة مثل التعبير التالي : نزيد يوم واحد إلى أيام شهر شباط في حالة السنة كبيسة , ويحول إلى آذار إذا كانت السنة غير كبيسة . if (day  $=$  = 28 && month = = 2 && year % 4 = = 0 && year  $% 100 != 0)$  $day = 29$ ; else {  $day = 1$ ; month  $= 3$  ; }

## **:)Nested if …else ( المتداخلة if ….else عبارات**

if (age < 2) cout<< "\ n Infant " ; اصغر العمر كان إذا من سنتين أطبع ) Infant( وإذا ال else if ( age < 18 ) cout << "\ n Child "; العمر كان إذا من ) 18) أطبع ) Child (اصغر

else  $\cot <<$ " \ n Adult ; وإذا لا Adult

 $\overline{\phantom{a}}$ 

### مثال أخر: إيجاد اكبر عدد من بين ثالث أعداد . # include<iostream.h>

main( )

{

```
int a ,b , c , max;
  cout << "Entre three integers : " ;
  \sin >> a >> b >> c;
  if (a > b)if (a > c) max = a; //a > b and a > celse max = c ; //c > = b > belse 
     if (b > c) max = b; //b > a and b > celse max = c; //c > = b > = acout << " The maximum is " << max << endl ; 
}
```
Enter three integers : 15 35 48 The maximum is 48

في أول تنفيذ للبرنامج :

Enter three integers : 95 65 35 The maximum is 95

في أول تنفيذ للبرنامج اختبار الشرط )b > a )غير صحيح لذلك يتم تنفيذ الشرط ) c > b ) الذي يلي ثاني else

في التنفيذ الثاني :

وهو أيضا غير صحيح لذلك يتم تنفيذ ثالث else والتي تخصص c للمتغير max . في ثاني تنفيذ للبرنامج , الشرط ) b > a ) يكون صحيحا وكذلك الشرط ( a > c ) أيضا يكون صحيحاً ، لذلك خصصت a للمتغير max .

مثال آخر : هذا البرنامج يحول درجات الطالب إلى ما يكافئها من الحروف األبجدية . # include < iostream.h> main( ) { int score ; cout << "Enter the test score : " : cin<< score ; if ( score > 100 ) cout << " Error : score is out of range . " ; else if  $(score > = 90)$  cout  $<< 'A'$ else if  $(score = 80)$  cout << 'B' else if  $(score > = 70)$  cout  $<< 'C'$ ; else if  $(score = 60)$  cout << ' $D'$ ; else if  $(score = 50)$  cout <<  $'E'$  ; else if  $(score = 0)$  cout <<  $'F$  ; else cout << " Error : score is out of range . " ; }

#### **: switch ….case جملة**

وهي من جمل االختبار أيضا ومبدأ عملها هو تنفيذ جملة او كتلة block من بين عدة جمل أو كتل blocks حسب فيمه المتغير في جملة switch والصيغة العامة هي : switch ( var ) {

 $case$  value 1 : statement 1 ; // var = value  $1 \div 1$   $\sim$   $\sqrt{2}$ break ;

 $case$  value  $2 : statement 2 ;$  // var = value  $2 : streament 2 ;$ break ;

case value3 : statement  $3$  ;  $11 = 20$ break ;

.

. يتم تتفيذها عند عدم تنفيذ أي من العبارات أعلاه / / ; default : last statement ; // }

مالحظات -:

•تستخدم switch حالة المساواة في الشرط , بينما يمكن لجملة if الشرطية استخدام جميع عالقات المساواة وغير المساواة العالئقية منها اوالمنطقية . •عند استعمال switch ينبغي ان تكون قيم ارقام الحاالت )value )تختلف عن بعضها ، فليس منطقيا استعمال ثابتين مختلفين من اجل حالة واحدة . •اذا كان الثابت )value )رمزيا أي character , فانه يتحول ذاتيا الى القيمة الصحيحة المكافئة له .

ويمكن حذفها ً •يعتبر استعمال break و default في بنية switch اختياريا كليهما .

•تعتبر كل حالة من الحاالت في بنية switch مستقلة عن غيرها . •عند وجود break في نهاية أية من حاالت switch فان البرنامج يتوقف عندها , وال يصل التنفيذ حاالت switch التالية بعد break عند أية حالة , فيتوقف عندها وال يستمر .

 $\circ$   $\cup$ 

```
عبارة break -:
```
عند وضع عبارة break في جسم الحلقات ( do..while , while , for)فان تنفيذ الحلقة يتوقف عند الوصول الى عبارة break ويخرج الى البرنامج الرئيسي . **عبارة continue -:**

```
عمل continue هو تكرار تنفيذ الحلقة في هيكل )جسم( الحلقات ) , while…do
            for , while )و تهمل الجمل التي بعدها ضمن الحلقة )loop ). مثال -:
 # include < iostream.h >
 main ( ) 
   {
    int num ;
    for(int t = 0; t < 100; t + +)
       {
        cin \gg num;
        if ( num < 0 )
         continue ;
        cout << num ;
              \frac{1}{2} // end of for
            \frac{1}{2} // end of main( )
في المثال أعاله تعمل جملة continue على إهمال جملة cout التي بعدها 
                 في حالة العدد المدخل سالب و تقوم بتكرار الحلقة مرة أخرى .
```
**الحلقـــــات:**

ال يمكنك كتابة ب ارمج مثيرة لالهتمام من دون الحلقات . فالبرنامج الخالي من الحلقات يفعل األشياء مرة واحدة ثم ينتهي . إما البرنامج الذي يحتوي على حلقة فيستطيع فعل األشياء قدر ما تدعو الحاجة . هناك ثالث أنواع من الحلقات في لغة + +C : •**الحلقة )العبارة( while :**

تتيح لك الحلقة while فعل شئ ما مراراً وتكراراً الى ان يتغير شرط ما . هذا الشرط هو شئ يمكن التعبير عنه بقيمة صح / خطأ . قد تواصل الحلقة while الطلب من المستخدم إدخال حرف , ً مثال وتستمر الحلقة في التكرار إلى أن يكتب المستخدم الحرف q ( اختصار لكلمة quit اي إنهاء ( .

ادناه مثلاً عن حلقة while تتصرف هكذا: while  $(ch != 'q')$ { Cout << "Enter a character : ";  $\sin \gg \cosh$  ; } اذا لم يكتب المستخدم الحرف q ستستمر الحلقة في التكرار , قد يبدو التفاعل كالتالي :

Enter a character : c Enter a character : a Enter a character : t Enter a character : s Enter a character : q

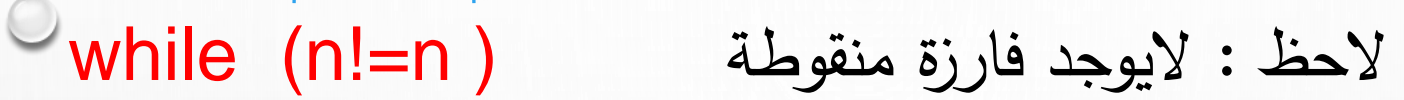

# statement ;

تعبير االختبار

تعبير االختبار الحظ : اليوجد فارزة منقوطة (45 < 2v ( while { statement ; statement ; statement ; الحظ : اليوجد فارزة منقوطة {

تتألف الحلقة while من الكلمة األساسية while يليها تعبير اختبار) يسمى أيضاً تعبير شرط أو شروط ) محصور بين أقواس حاصرة ( لأكن بدون فارزة منقوطة ) . إذا كان جسم الحلقة يتألف من عبارة واحدة ، لا نحتاج إلى أقواس حاصرة كبيرة مثل :

while ( n <100 ) )عبارة واحدة في جسم الحلقة لذا ال يحتاج إلى أقواس كبيرة ) ; 2 \* n = n

إلى أن ال تعود هذه القيمة n ستستمر هذه الحلقة في مضاعفة قيمة المتغير (عندها تتوقف 100) أي عندما تصبح اكبر من أو تساوي 100اصغر من الحلقة .

عند بداية الحلقة , فكم ستكون هذه القيمة 1 تساوي n إذا كانت قيمة - عند انتهاء الحلقة ؟

ستستمر القيمة في التسلسل 128,64,32,16,8,4,2,1حيث ستتوقف الحلقة ) اي سينتقل التنفيذ الى العبارة التي تلي الحلقة (

مالحظة : الحظ انه يتم فحص تعبير االختبار قبل تنفيذ جسم الحلقة , اذا كان الشرط خطأ عند دخول الحلقة , فلن يتم تنفيذ جسم الحلقة ً ابدا . هذا االمر مناسب في بعض الحاالت , الكنه يعني ان ً تكون حذ ار ان تكون قيمة المتغير المستعمل في تعبير االختبار مناسب قبل الدخول الى الحلقة . المتغير ch في المثال االول اليجب ان تكون قيمته q عند دخول الحلقة , . المتغير n في الحلقة الثانية ً واال لن يتم تنفيذ الحلقة ابدا يجب تمهيده عند قيمة اقل من 100 .

 $\circ$   $\circ$ 

**.2الحلقة do :** الحلقة do ( ما تسمى الحلقة ً ) do .. while غالبا تعمل هذه الحلقة مثل حلقة while ما عدا أنها تفحص تعبير االختبار بعد تنفي جسم الحلقة . هذا االمر جيد عندما تريد القيام بشئ ما مرة واحدة على االقل , بغض النظر عن الحالة (صح | خطأ) الأولية للشرط . مثال : تواصل الحلقة في المثال أدناه جمع رقمين يدخلهما المستخدم , وعندما يدخل الرقم 0 للرقم االول تتوقف الحلقة .

 $O^{\circ}$ 

{ cout << "\n Enter two numbers ( to quit, set first number to 0) : ";  $\sin >> x >> y$ ; cout  $<<$  "The sum is  $=$  " $<<$  x + y;  $}$  while  $(x != 0)$ ;

-------------------------------------------------------------------------

تعبير االختبار

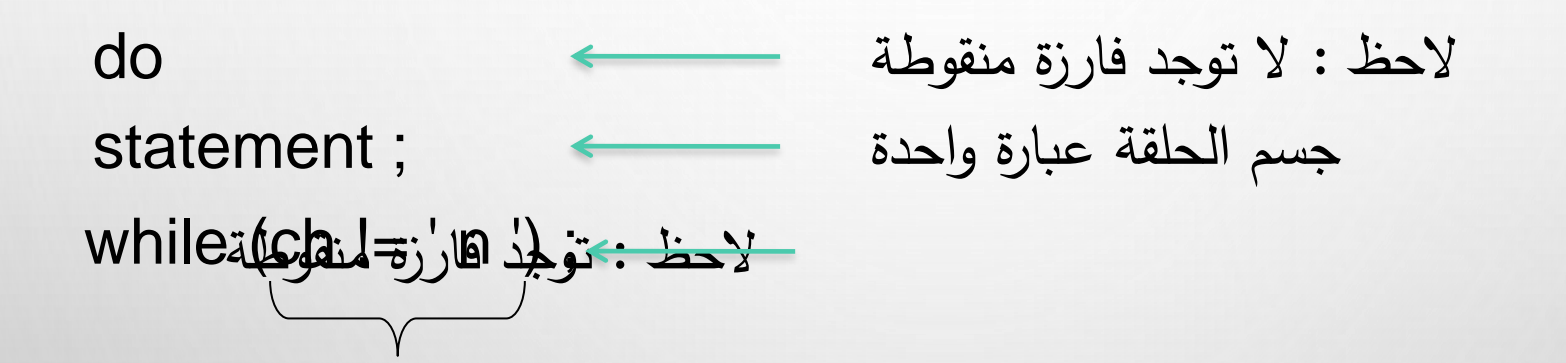

do

{ statement ; statement ; الحظ : فاصلة منقوطة ; ( 96 > numb ( while}

do

جسم الحلقة من عدة عبارات ; statement

### ) التركيب النحوي للحلقة do(

تعبير االختبار

## **.3 الحلقة التكرارية for :**

قيم

يتم التحكم في هذه الحلقة التكرارية بثالث اجزاء منفصلة : القيمة االبتدائية initialization , وشرط االستمرار condition continuation والقيمة الجديدة update . ان الصورة العامة لجملة الحلقة التكرارية for هي :

for ( initialization ; continuation condition ; update )

القيمة االبتدائية وشرط االستمرار والقيمة الجديدة يمكن أن يكونوا فارغين أي بدون

```
مثال : مجموع مربعات الأعداد
 # include<iostream.h>
  main( )
    {
      int n, sum = 0;
      cout << "Enter a positive integer : " ;
       \sin \gg n;
      for ( int i = 1 ; i < n ; i + + )
         sum + = j^* j;
      cout << "The sum of the first " << n << " squares is " 
            << sum << end ;
     }
```
في هذا البرنامج القيمة االبتدائية هي 1 = i int وشرط االستمرار هو n < = i والقيمة الجديدة هي + + i . من المعتاد ان يكون االعالن عن متغير التحكم مع تخصيص القيمة االبتدائية له في الحلقة التكرارية for , على سبيل المثال متغير التحكم i في البرنامج السابق تم اإلعالن عنه بداخل جزء التخصيص 1 = i int , وهذه خاصية جميلة في لغة ++C . على أي حال بمجرد اإلعالن عن متغير التحكم بهذه الطريقة فانه يجب أن ال يعاد اإلعالن عنه في حلقة تكرارية for فيما بعد , على سبيل المثال .

 $\circ$   $\circ$ 

for ( int  $i = 0$  ;  $i < 100$  ;  $i + +$  )  $sum + i = i * i;$ for (  $int i = 0$  ;  $i < 100$  ;  $i + +$  ) // ERROR : ( i has already been declared) cout  $<<$  i  $*$  i  $*$  i;

نفس متغير التحكم يمكن أن يستخدم مرة أخرى بدون إعادة اإلعالن عنه مرة أخرى for ( i = 0 ; i < 100 ; i + + ) / / OK cout << i \* i \* i ;

**المصفوفات Arrays** المصفوفة عبارة عن سلسلة من البيانات المهيكلة التي تتكون من مجموعة من العناصر المتجانسة (ذات نوع واحد) ويتم ترقيمها بالتتابع 0 ,1, ,2 .,3... هذه األرقام تسمى الفهرس index او القيم الجانبية subscripts للصف . ان تعبير القيم الجانبية يتم كتابته كالتالي : 0a , 1a , 2a ., …هذه االقام الجانبية تحدد مكان العنصر في المصفوفة . إذا كان اسم المصفوفة هو a , فان [0]a هو اسم العنصر الموجود في المكان رقم صفر ( اول مكان ) و [1]a هو اسم العنصر الموجود في المكان رقم 1 , وهكذا . وعليه اذا كانت المصفوفة تحتوي على n من العناصر فان أسماء هذه العناصر ستكون . a[n-1] ,…..,a[2] , a[1] , a[0]

 $\circ$   $\circ$ 

a | 11.11 | 32.65 | 54.43 | 12.89 | 34.98 ويمكن تصور المصفوفة كالأتي : 0 1 2 3 4

هذا الرسم يبين مصفوفة أحادية اسمها a تتكون من خمسة عناصر ) أعداد حقيقية من نوع float ) . الشكل أعاله يمثل في الحقيقة جزء من الذاكرة الخاصة بالحاسبة الن أي مصفوفة يتم خزنها عادة بهذه الطريقة بحيث تكون كل عناصرها في تتابع حقيقي . معالجة الصفوف :

ظاهريا جميع البرامج المفيدة تستخدم المصفوفات . من األسباب التي تجعل المصفوفات لها فائدة هي إمكانية السماح السم واحد بفهرس متغير إن يستخدم بدال من أسماء متعددة , وهذا من السهل عمل أشياء كثيرة كان من الصعب جداً تحققها بدون استخدام المصفوفات .

 $\circ$   $\cup$ 

```
مثال -:
                           هذا البرنامج يقرأ 4 أرقام ثم يقوم بطباعتها بترتيب عكسي لعملية قراءتهم .
  # include < iostream.h>
  main( )
    \circled{}double a[4] ;
        cout << "Enter 4 real number : \n ";
        for ( int i = 1 ; i \le 4 ; i+1)
           {
             cout << i << ": " ;
             \sin \gg a[i-1];
             }
         cout << " Here they are in reverse order : \n " ;
         for ( i = 3 ; i > 0 ; i - )
         cout << " \ t a[" << i << "] = " << a[i] << endl ;
     }
أمر التعريف [4] a double يعرف a على أنها مصفوفة أحادية من 4 عناصر كلها
 من نوع double
     الحلقة for األولى تسمح للمستخدم بإدخال أرقام حقيقية في هذه العناصر األربع . بعد ذلك تقوم الحلقة 
                                                               الثانية for بطباعة هذه األرقام .
```

```
استخدام ثابت رمزي لتعريف ومعالجة صف :
main ( )
  {
    const int SIZE = 4;
    double a [ SIZE ] ;
    cout << " Enter " << SIZE << " real number : \n ";
    for (int i = 1; i \ll 1 SIZE; i + 1)
         {
          cout << i << " : "\sin \gg a [i-1];
          }
      cout << " Here they are in reverse order : \n " ;
      for ( i = SIZE - 1 ; i > 0 ; i - )
        cout << " \t a[" << i << " ] = " << a [i] << endl ;
    }
```
الثابت الصحيح SIZE تم إعطاؤه القيمة االبتدائية 4 , بعد ذلك تم استخدام هذا الثابت في اإلعالن عن الصف a , ومطالبة المستخدم بإدخال هذا الثابت وكذلك التحكم في الحلقة for . البرنامج يعمل بنفس الطريقة كما في البرنامج السابق . إن الشكل العام لإلعالن عن مصفوفة أحادية هو : نوع عناصر المصفوفة اسم المصفوفة [ عدد عناصر المصفوفة ; ]

type array name [array-size] ;

حيث type هو نوع عناصر المصفوفة : . ( int , double , float , char  $\dots$ ) في لغة + + C القياسية تتطلب ان يكون حجم الصف (array-size) عدد ثابت صحيح موجب .

 $\frac{1}{\sqrt{2}}$ **إعطاء قيم ابتدائية للصف :** في لغة + + C , ابت ً أي مصفوفة يمكن تخصيص قيما دائية له باستخدام قائمة تخصيص كالتالي :

float  $a[4] = \{ 32.6, 76.3, 21.1, 46.2 \}$ ;

ان القيم الموجودة في هذه القائمة يتم تخصيصها لعناصر الصف بنفس ترتيبها في القائمة . ابت ً في المثال التالي يبين كيفية تخصيص قيما دائية للمصفوفة :

 $\circ$   $\circ$   $\circ$ 

### $main($

{

double  $a [ 4 ] = { 32.6 , 76.3 , 21.1 , 46.2 }$ ; for ( int  $i = 0$  ;  $i < 4$  ;  $i + +$  ) cout << " a [ " << i << " ] = " << a[i] << endl; } سيكون الناتج ( الإخراج ) عند تنفيذ البرنامج كالتالي :

$$
a[0] = 32.6
$$
  
\n
$$
a[1] = 76.3
$$
  
\n
$$
a[2] = 21.1
$$
  
\n
$$
a[3] = 46.2
$$

الحظ ان قائمة القيم االبتدائية تحوي 4 عناصر , وهو نفس الحجم المحدد في آمر إعالن المصفوفة .

```
مالحظة : اذا كان للمصفوفة عدد من العناصر أكبر من العدد الموجود في قائمة تخصيص 
القيم االبتدائية , فان العناصر المتبقية يتم وضعها أصفار . 
مثال: 
هذه المصفوفة لها 6 عناصر , بينما قائمة تخصيص القيم االبتدائية تحوي عنصرين فقط :
 main ( )
   {
      double a [6] = \{ 65.8, 98.4 \};
      for ( int i = 0 ; i < 6 ; i + + )
      cout << "a[" << i << "] = " << a[i ] << endl ;
    }
سيكون الناتج ( الإخراج) كالأتي :
      a [0] = 65.8a [1] = 98.4a [2] = 0.0a [3] = 0.0a [4] = 0.0a [5] = 0.0
```
إذا كان اإلعالن عن المصفوفة ال يحتوي تخصيص له فان جميع عناصر المصفوفة تأخذ قيماً غير متوقعة أو قيم عشوائية . ملاحظة : عندما يتم تخصيص قيماً ابتدائية للمصفوفة فان الإعلان عن حجمها يمكن إهماله من أمر اإلعالن . كما في المثال التالي :

double  $a[4] = \{22.2, 33.3, 44.4, 55.5\}$ ;

يكافئ التعريف ; { 55.5 , 44.4 , ,33.3 22.2 } = [ ]a double

حيث إن حجم المصفوفة في الحالة الثانية سيحدد بعدد القيم الموجودة في قائمة تخصيص القيم االبتدائية .

 $\circ$   $\circ$ 

**المصفوفة ثنائية البعد : Array Dimensional Two:** المصفوفة ثنائية البعد نوع من البيانات المهيكلة التي تتكون من مجموعة من العناصر ضمن صفوف واعمدة , يمكن الوصول الى اي عنصر من عناصر المصفوفة عن طريق رقم الصف ورقم والعامود والذي يعتبر دليل (index (العنصر في المصفوفة , والصيغة العامة لتعريف المصفوفة ذات البعدين هي كاالتي : Type\_specified array\_name [ row\_size ] [column\_size] ; specified\_Type : يحدد نوع البيانات التي سوف تخزن داخل المصفوفة .

name\_array : يحدد اسم المصفوفة .

size\_row : عدد الصفوف في المصفوفة .

size\_column : عدد االعمدة في المصفوفة .

هناك طريقتين الدخال القيم الى المصفوفة :

هناك طريقتين الدخال القيم الى المصفوفة : •اعطاء قيم اولية للمصفوفة عند تعريف المصفوفة كما في المثال التالي : # include<iostream.h> main( ) { int  $x[3][4] = \{ 12, 14, 25, 36, 47, 58, 69, 85, 74, 96, 52, 41 \}$ ; إعطاء قيم أولية للمصفوفة وتتم طباعة المصفوفة كالتالي : for(int i = 0 ; i < 3 ; i+ +) الصفوف لقراءة الخارجية الحلقة فتح اقواس كبيرة الحلقة الخارجية لاحتوائها على اكثر من جملة البداية بسطر جديد عند اكمال كل صف ; endl << cout  $for($  int j = 0 ; j < 4 ; j + +) ;  $for($  int j = 0 ; j < 4 ; j + +) ; طباعة عناصر المصفوفة وترك مسافة ; " n] <<"\ j][i [x << cout بين العناصر عند الطبع

}

}

```
قراءة المصفوفة عند تنفيذ البرنامج وادخال القيم من لوحة المفاتيح كما في المثال التالي:•
       # include < iostream.h>
    main ( ) 
      {
       int y [4][5] ;
       for(int i = 0; i < 4; i + +)
       for ( int j = 0 ; j < 5 ; j + + )
       \frac{1}{2} cin\gg y \frac{1}{2} \frac{1}{2} \frac{1}{2} \frac{1}{2}وتتم طباعة المصفوفة كالتالي :
       for(int i = 0 ; i < 4 ; i+ +) الصفوف لقراءة الخارجية الحلقة
                     فتح اقواس كبيرة الحلقة الخارجية لاحتوائها على اكتر من جملة
        البداية بسطر جديد عند اكمال كل صف ; endl << cout
        for( int j = 0 ; j < 5 ; j + + ; ) الحلقة الداخلية لقراءة الأعمدة
         cout << y [i][j] <<"\mid n";
طباعة عناصر المصفوفة وترك مسافة بين العناصر عند الطبع 
       }
```
**الدوال Function :** هي عبارة عن برنامج فرعي يؤدي مهمة محددة أو جزء من المهمة الكاملة التي يؤديها البرنامج العام للدالة الرئيسية . إن الدالة الرئيسية في البرنامج في لغة . main( ) هي C ++ الصيغة العامة لتعريف أي دالة :

return\_type function\_name (parameters list and its declaration )

declaration of local variable ;

body of the function ;

{

return (return\_value) ; }

 type\_return: تحدد نوع القيمة التي ترجعها الدالة عند استدعائها من خالل استخدام جملة <u>return\_value) return (: وا</u>لتي تحدد أي نوع من البيانات التي سيتم إرجاعه وإذا لم يحدد فان القيمة المرجعية من قبل الدالة تكون من نوع integer , وإذا لم تحتوي الدالة على جملة (value\_return ( return يجب إن يكون نوع الإرجاع للدالة هو void (أي خالي ). list parameter : قائمة بأسماء المتغيرات وأنواعها )تعريفاتها( , هذه المتغيرات سوف تستلم قيم عند استدعاء الدالة وتفصل هذه المتغيرات بواسطة الفارزة , ويمكن عدم كتابة هذه المتغيرات اذا كانت الدالة ال تستل قيمة أي باإلمكان أن تبقى األقواس فارغة . <u>body of function</u> : يحتوي على الجمل التي تنفذ العملية المطلوبة من الدالة . (value\_return (return : كل الدوال ماعدا الدوال التي من نوع void تعمل على إرجاع قيمة وهذه القيمة تحدد بواسطة جملة return أما في حالة

عدم احتواء الدالة على جملة return فيجب أن يكون قد عرف إرجاع الدالة من نوع void أي الدالة ال ترجع قيمة أو نكتب (0) return .

**استدعاء الدالة:**

**استدعاء الدالة بالقيمة**: اي إن البارومترات )parameters )تنقل ) ترسل ( بالقيمة . هذا يعني ان التعبير المستخدم في نداء الدالة يقدر أوال ثم تخصص القيمة الناتجة للبارومتر المقابل في قائمة بارومترات الدالة قبل بدء تنفيذ الدالة . على سبيل المثال في نداء الدالة (x(cube اذا كانت قيمة x هي 4 فان القيمة 4 تنقل إلى المتغير المحلي n قبل بدء تنفيذ الدالة . حيث إن القيمة 4 تستخدم فقط داخل الدالة فان المتغير x ال يتأثر بالدالة , لذلك فان المتغير x هو باروميتر قابل للقراءة فقط only -read .

طريقة اإلرسال تسمح باستخدام التعبيرات العامة بدال من الباروميتر الحقيقي في نداء الدالة . على سبيل المثال الدالة cube يمكن أيضا إن تستدعى ب . cube(2\*sqrt(x)-cube(3)) او cube(2\*x-3) أو cube(3) في كل حالة من التعابير بين األقواس تقدر بقيمة واحدة تم ترسل إلى الدالة .

 $\circ$   $\circ$
**استدعاء الدالة بالمرجع** : طريقة اإلرسال بالقيمة عادة هي المطلوبة في الدوال . فهي تجعل الدالة أكثر استقلالا ومحفوظة من أي أخطاء غير مقصودة . في بعض الحاالت تحتاج الدالة إن تغير قيمة البارومتر المنقول إليها , هذا يمكن عمله بواسطة اإلرسال بالمرجع reference .

لنقل البارومتر بالمرجع بدال من النقل بالقيمة ببساطة الحق العالمة & بنوع البارومتر في قائمة بارومترات الدالة . هذا يجعل المتغير المحلي مؤشراً للبارِومتر الحقيقي المنقول إليه . لذلك فان البارومتر الحقيقي قابل للقراءة والكتابة بدلا من القراءة فقط .عندئذ أي تغيير للمتغير المحلي داخل الدالة سوف يسبب نفس التغيير للبارومتر الحقيقي الذي انتقل إليه . الحظ أن البارومترات المنقولة بالقيمة تسمى بارومترات ذات قيمة ( والبارومترات المنقولة بالمرجع تسمى معامالت (value Parameters مرجعيةreference parameters) .)

```
مثال: هذا المثال يبين الفرق بين اإلرسال بالقيمة واإلرسال بمرجع .
# include <iostream.h>
 void faw(int x ,int &y) 
     {
        x = x^*2 ;
        y = y^*2;
      }
 main( )
    {
   int a = 22, b = 33;
    cout << " a = " < a < " b = " < b < end;
   faw(a,b)
   cout << "a = " \le a \le " \le b" \le b \le end:
    }
```
## **الدوال الرياضية :** تحتوي مكتبة ++C على مجموعة من الدوال المعرفة مسبقا)جاهزة( وهي موجودة في ملف ً الرأس <h.math <وأدناه بعض من هذه الدوال الشائعة االستخدام :

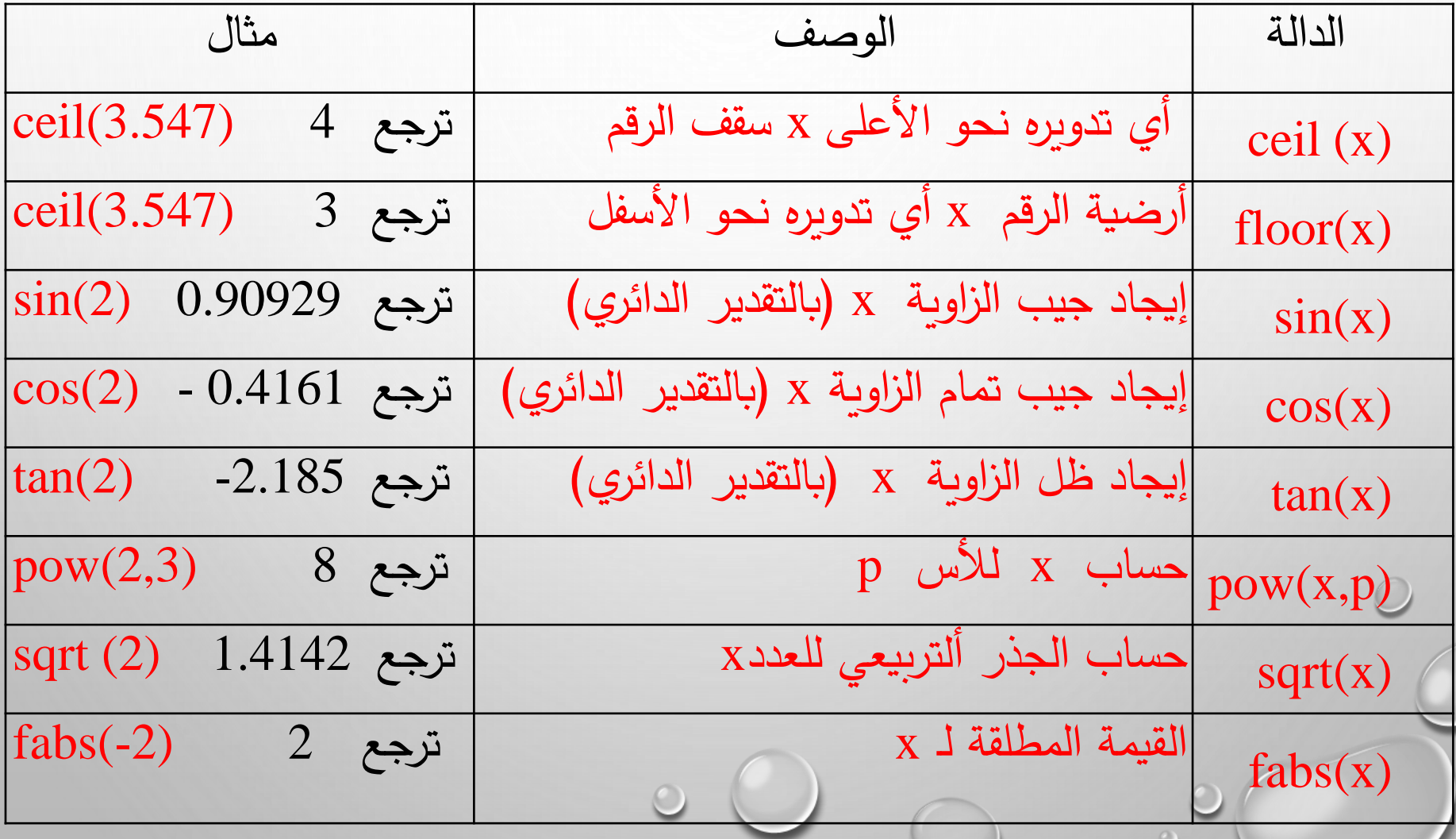

السجالت Structure : توفر لغة ++C إمكانية التعامل وتنظيم مجموعات من المتغيرات تسمى السجالت , والسجل نوع من البيانات المهيكلة التي تحتوي على عناصر مختلفة األنواع ضمن حقول متعددة ويتم التعامل مع هذه المجاميع من الحقول من خالل اسم المتغير الجماعي الذي يمثلها وتختلف هذه المجاميع عن المصفوفات انه يمكن خزن في داخل السجل اكتر من نوع واحد من البيانات , وتستخدم بكثرة في إنشاء ومعالجة السجالت المتنوعة , مثال سجالت الطلبة ودرجاتهم ومعلوماتهم , و سجالت العناوين والهواتف والبريد .

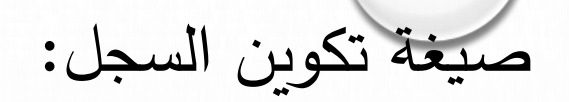

## structure\_name struct {

.

.

type\_filed filed\_name; type\_filed filed\_name;

} variable\_name ; : اسم السجل الذي يعامل معاملة نوع المتغيرات .name\_structure name\_variable: اسم السجل الذي سوف نتعامل معه في البرنامج ) أي المتغير الذي من نوع السجل المعلن عنه ( , ويمكن تعريفه في هذا الموضع او في أي مكان داخل البرنامج , وفي حالة تعريفه داخا البرنامج أي داخل )main ) يكون بالصيغة التالية .

struct structure\_name variable\_name;

مثال : لتعريف سجل يحتوي على اسم الطالب وعمر الطالب ومعدله ، يتم كا struct student { char name[20] ; int age; float average ; } st1 , st2 , st3 ; في المثال اعاله تم تعريف السجالت 3st2,st1,st من نوع student لثالث طالب . .ومن الممكن تعريف السجالت الثالث في البرنامج الرئيسي كما في الصيغة التالية .  $\circ$ main( ) { struct student st1, st2, st3;

يتم إعطاء القيم للمصفوفة بقراءتها بعبارة << cin كما موضح ادناه . cout<<"Enter the data of the first student"; cin>>st1.name>>st1.age>>st1.average ; األول الطالب معلومات قراءة يتم cout << "Enter the data of the second student " ; cin>>st2.name>>st2.age>>st2.average ; الثاني الطالب معلومات قراءة يتم cout<<"Enter the data of the third student " : cin>>st3.name>>st3.age>>st3.average ; الثالث الطالب معلومات قراءة يتم //////////////////////////////////////////////// طباعة معلومات الطالب االول :

cout>>st1.name>>" ">>st1.age>>" " >>st1.average>>endl; طباعة معلومات الطالب الثاني : cout>>st2.name>>" ">>st2.age>>" " >>st2.average>>endl;

طباعة معلومات الطالب الثالث :

}

cout>>st2.name>>" ">>st2.age>>" " >>st2.average>>endl;

**:Pointers and References والمراجع المؤشرات** عند الاعلان عن احد المتغيرات ترتبط به ثلاثة قرائن اساسية : اسمه ، نوعه وعنوانه بالذاكرة , كمثال االعالن التالي :  $\bigcirc$  int n ; . لنفترض أن n والعنوان بالذاكرة الذي يخزن به قيمة int , والنوع n يرتبط االسم كالتالي :n( في النظام الست عشري ( عندها يمكن رؤية 14fffd3oxالعنوان 0x3fffd14 n int يمثل الصندوق مكان تخزين المتغير بالذاكرة . اسم المتغير علي اليسار ، عنوان المتغير في الأعلى ، ونوع المتغير أسفل الصندوق . أذا كانت قيمة المتغير معروفة فتكون موضحة بداخل الصندوق : 0x3fffd14 n int 33

يمكن طباعة قيمة ً يمكن التعامل مع قيمة المتغير بواسطة اسمه . فمثال المتغير n بالامر التالي : cout << n ;

عنوان المتغير يمكن التعامل معه بعامل العنوان ( address operator) يمكن طباعة عنوان المتغير باألمر التالي : ً & فمثال cout << &n

عامل العنوان & يعمل على اسم المتغير لينتج العنوان . إن لها أسبقية تنفيذ نفس أسبقية عامل النفي المنطقي ~ وعامل الزيادة المسبقة ++ . مثال : طبع قيم المؤشر : يبين هذا المثال كيف نطبع كال من القيمة والعنوان لمتغير , main( ) { int  $n = 33$ ; cout  $<<$  "  $n =$  "  $<<$   $n <<$  endl ; // print the value of n cout  $<<$  "  $& n = "<<  $& n <<$  end // print the address of n$ } سوف يكون الإخراج المتوقع لهذا البرنامج كالتالي :  $n = 33$  $8n = 0$ x3fffd14

يمكننا القول أن السطر الثاني من االخراجات : 0x3fffd14 هو عنوان يسبقه العالمة x0 وهذا يعني أن العدد الذي يأتي بعد هذه العالمة هو عدد بالنظام السادس عشر . إن إظهار العنوان بهذه الطريقة ليست له فائدة كبيرة , عامل العنوان له استعماالت أخرى أكثر أهمية في الدالة , وذلك انه ير مز أو يشير إلى الثوابت المرجعية في إعالن الدالة , هذا االستخدام يقترب كثير من استخدام آخر وهو إعالن المتغيرات المرجعية .

- **المراجع References :**
- المراجع هو اسم مرادف لمتغير أخر . يعلن عنها باستخدام المعامل المرجعي & و الذي يلحق بنوع المرجع .
	- مثال استخدام المراجع : في هذا المثال يتم اإلعالن عن r على إنها مرجع n : main( )

```
{
         int m = 33;
         int \& r = n : // r is a reference for n
         cout << " n = " << n << ", r = " << r << endl;
         -- n ;
         cout << " n = " < n < " , r = " < r < r < endl ;
         r *=2 ;
         cout << " n = " << n << ", r = " << r << endl;
       }
سيكون الإخراج كالتالي :
      n = 33, r = 33n= 32, r = 32n= 64, r = 64
```
ً في البرنامج أعاله n و r هما اسمان مختلفان لنفس المتغير ودائ ما لهم نفس القيمة . حيث إن إنقاص قيمة n يغير قيمة كل من n و r إلى 32 , ومضاعفة r يزيد كل من n , r إلى 64 .

إن القيمة 33 تخزن مرة واحدة فقط فان r , n هما أسماء رمزية لنفس المكان في الذاكرة , وبما إن المرجع هو مرادف والمرادف البد من شئ ينسب إليه بمعنى أن المرجع البد من شئ يرجع إليه , وخالصة القول إن المرجع هي أسماء بديلة لمتغيرات أخرى .

ان العالمة & لها استخدامات عديدة في + + C عندما تتقدم اسم المتغير فانها تعيد عنوان المتغير . عند استعمالها بعد النوع في إعالن المتغير فإنها تعلن هذا المتغير على انه مرادف للمتغير التي حددت قيمته . وعند استعمالها بعد النوع في إعالن معامالت الدالة فإنها تعلن المعامل ليكون معامل مرجعي للمتغير المرسل لها , كل هذه االستخدامات تمثل اختالفات لنفس النمط : ان العالمة & تشير الى العنوان الذي تخزن فيه القيمة .

```
المؤشرات Pointer :
ً العامل المرجعي " & " يعيد عنوان المتغير في الذاكرة . لطباعة العنوان . يمكن أي
ضا
تخزين العنوان في متغير اخر . نوع المتغير الذي يخزن العنوان يسمى المؤشر . اذا كان 
المتغير من النوع int فان متغير المؤشر البد ان يكون له نفس النوع أي مؤشر لرقم صحيح 
\mathsf{int}^{\,\star}\, ; ويرمز له \, " pointer to int "
مثال : قيم المؤشرات هي عناوين .
 main ( )
  {
  int n = 33;
 int * p = 8n; // p holds the address of n
  cout << " n = " << n = " << n = " , 8n = " < 8n << "n = " << p = " << p << e endl ;
  cout << " & p = " << & p << endl;
  } 
يكون إخراج البرنامج أعلاه كالتالي :
   n = 33, 8n = 0 \times 3 fifd 14, p = 0 \times 3 fifd 14
   &p = \alpha 3fffd10
```
ان متغير المؤشر p والتعبير n &لهما نفس النوع )مؤشر الى int )ونفس القيمة (14fffd3x0 (. هذه القيمة مخزونة في المكان 10fffd3x0 بالذاكرة . يطلق على المتغير p " مؤشر " الن قيمته تشير الى موضع قيمة اخرى . انه من النوع int الن القيمة التي يشير اليها هي int . قيمة المؤشر هي عنوان , هذا العنوان يعتمد على حالة الحاسبة الذي ينفذ عليها البرنامج . في معظم الحاالت تكون القيمة الفعلية لهذا العنوان )مثل 14fffd3x0 )غير مهمة للمبرمج . غالبا سنحتاج الى استعمال المؤشر p وحده للحصول على القيمة التي يشير اليها ويطلق على ذلك " اعادة المرجعية للمؤشر " . وتتم ببساطة عن طريق تطبيق النجمة \* كمؤشر على المؤشر .كما في المثال التالي . $\circ$   $\circ$   $\circ$ 

```
مثال: اعادة المرجعية لمؤشر Pointer a Dereferencing
و n لهما نفس القيمة 
تشير p هنا الى الرقم الصحيح المسمى n ولذا p*
 \bigcirc main ( )
      { 
        int n = 33;
        int * p = 8n; // p pointer to n
        cout << " *p = " << *p << endl;
       }
p = 1 إخراج البرنامج سيكون كالتالي : p = 0^*33 
وهذا يبين ان p *هي مرادف لـ n .
عامل العنوان & وعامل اعادة المرجعية * هما عكس بعضهما p = *n
    عندما p = <mark>&n</mark> ويمكن التعبير ايضاً عن ذلك بـ n = *&n أيضاً
 p = 8<sup>*</sup>p
```
**"المرجعية" هي عكس" إعادة المرجعية " :** هنا p تشير الى الرقم الصحيح المسمى n و r هو مرجع تحددت قيمته بالمكان الذي تشير اليه p . ولهذا p هي مرجع لـ n و r إعادة مرجعية p . إذن r هي مرادف لـ n . بمعنى أنهما اسمان مختلفان لنفس القيمة 33

```
main( ) 
{
int n = 33 ;
int * p = 8n; // p pointers to n
int & r = * p; // r is a reference for n
cout << "r = "<< r << end;
}
```

$$
r=33
$$

سيكون الإخراج:

## **الرسم البياني في لغة C :**

إن دوال الرسم البياني توجد في الملف ألدليلي <graphics <ويتم استخدام الدالة initgraph( ) لغرض التعرف على مشغل الرسومات البيانية(نوع الشاشة) graphic drive وعلى نمط (طراز ) الرسومات البيانية graphic mode وتحدد الدالة كذلك مسار تواجد برنامج التربو سي (tc) في الحاسبة . ويتم ذلك كما يلي :

يفتح الملف لغرض دوال الرسم < h.graphics < include main ( ) {

يقوم هذا السطر بتعريف نوع الشاشة ; DETECT = gd int DETECT :الكلمة تعني أن تتحرى الدالة نوع الشاشة المستعملة في النظام

يقوم هذا السطر بتعريف النمط )الطراز) ; gm int initgraph(  $& gd$ ,  $& gm$ , "  $c: \setminus \setminus tc$  " ); هذه الدالة تقوم بتهيئة شاشة الرسومات البيانية

قائمة بدوال الرسم الشائعة االستخدام : توجد هذه الدوال في الملف ألدليلي <graphics.h> x : قيمة عددية تمثل رقم اللون ; (x (setcolor 1. هذه الدالة تقوم بتعيين اللون المستخدم في الرسم . ............................................................ x : قيمة عددية تمثل رقم اللون ;(x (setbkcolor 2. هذه الدالة تقوم بتعيين لون أرضية الرسم . ............................................................ 3. putpixel (x ,y , color ) ; x : قيمة عددية تمثل المحور السيني . y : قيمة عددية تمثل المحور الصادي . color : قيمة عددية تمثل اللون .  $\cup$ هذه الدالة تقوم برسم نقطة في الموقع الذي إحداثياته (y, x(ويكون لون النقطة بالقيمة العددية المتمثلة بـ (color (.

4. line (x1,y1,x2,y2) ; هذه الدالة تقوم برسم خط يبدأ بالموقع . (x1,y1) وينتهي بالموقع x1,y2) . x و y تمثل الإحداثيات (

5. circle (x ,y , r) ; هذه الدالة ترسم دائرة يقع مركزها في النقطة التي إحداثياتها ( y , x( ونصف قطرها طوله r( عدد صحيح( .

....................................................

.....................................................

6. rectangle ( leftx , topy , rightx , bottomy); تقوم هذه الدالة برسم مستطيل إحداثياته (topy,leftx (تمثل الزاوية العليا اليسرى من المستطيل ، والاحداثيات ( rightx , bottomy) تمثل الزاوية السفلى اليمنى من المستطيل .

جدول بأرقام الألوان في شاشات الرسم ذات النمط المؤلف من (16) لون:-

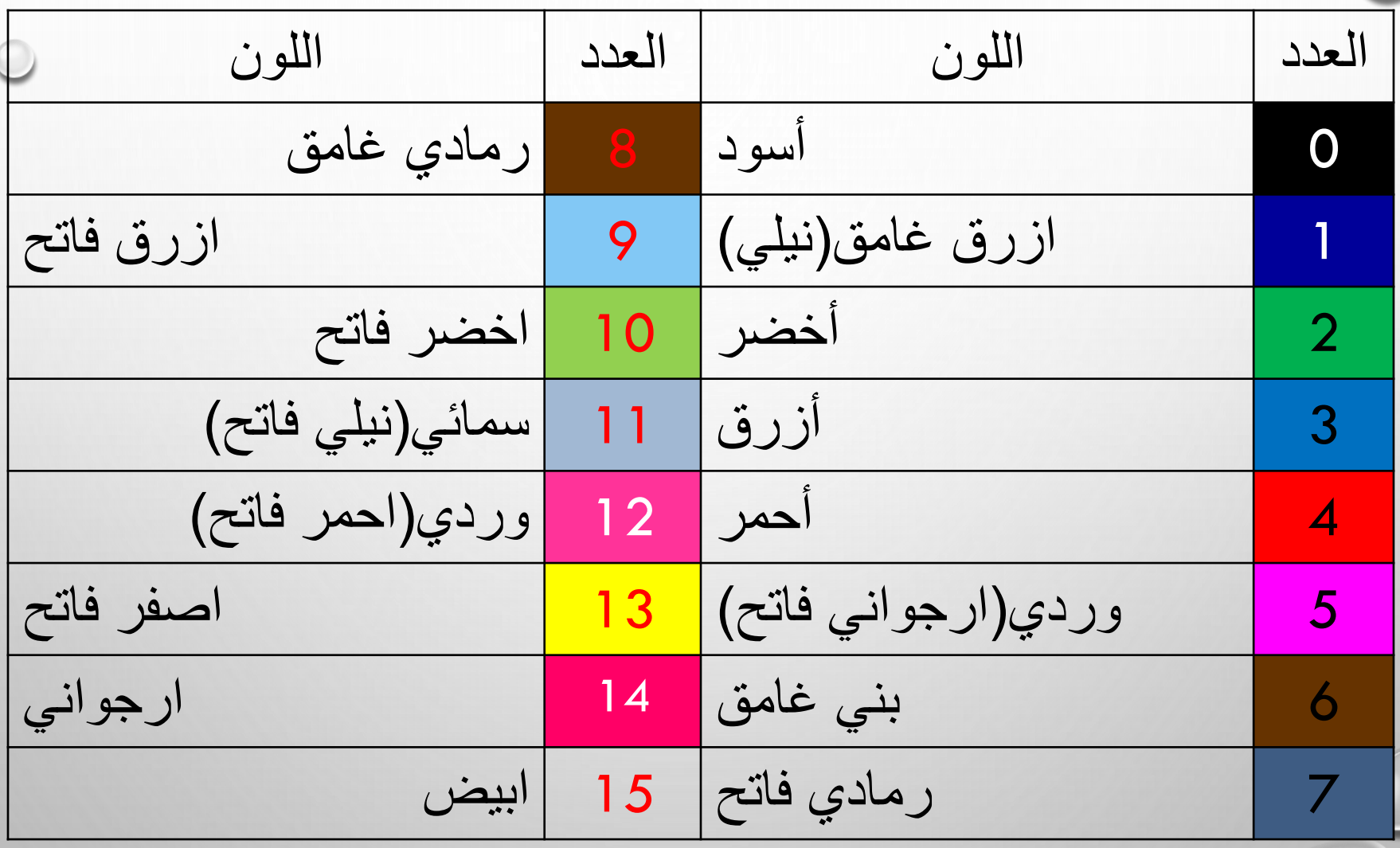